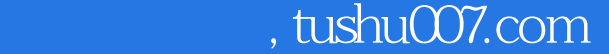

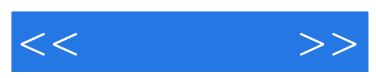

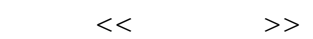

- 13 ISBN 9787313026965
- 10 ISBN 731302696X

出版时间:2001-5

页数:137

字数:76000

extended by PDF and the PDF

更多资源请访问:http://www.tushu007.com

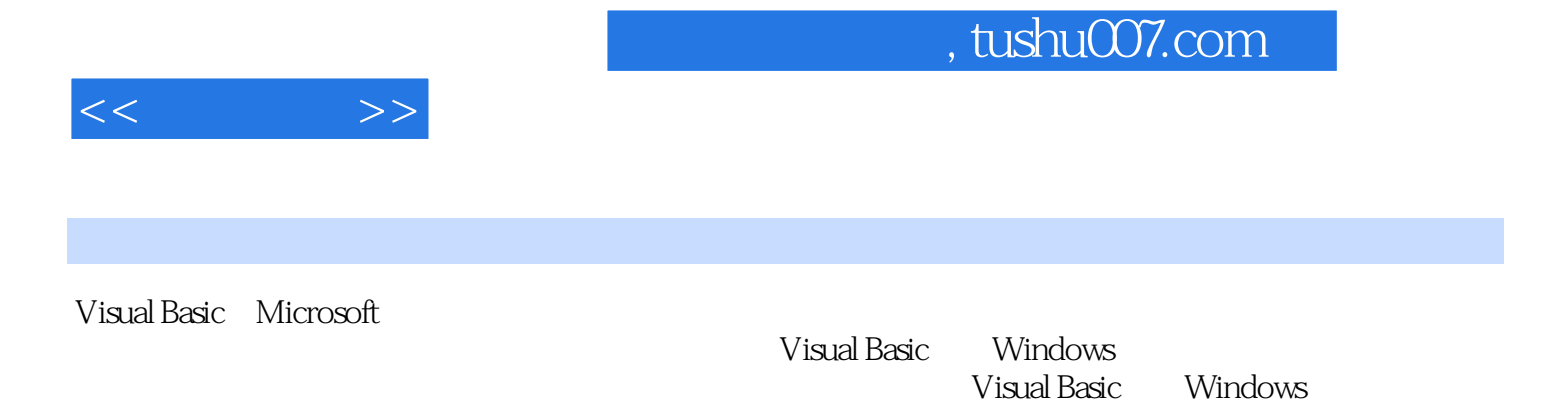

Visual Basic

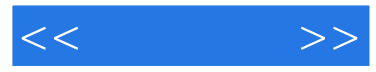

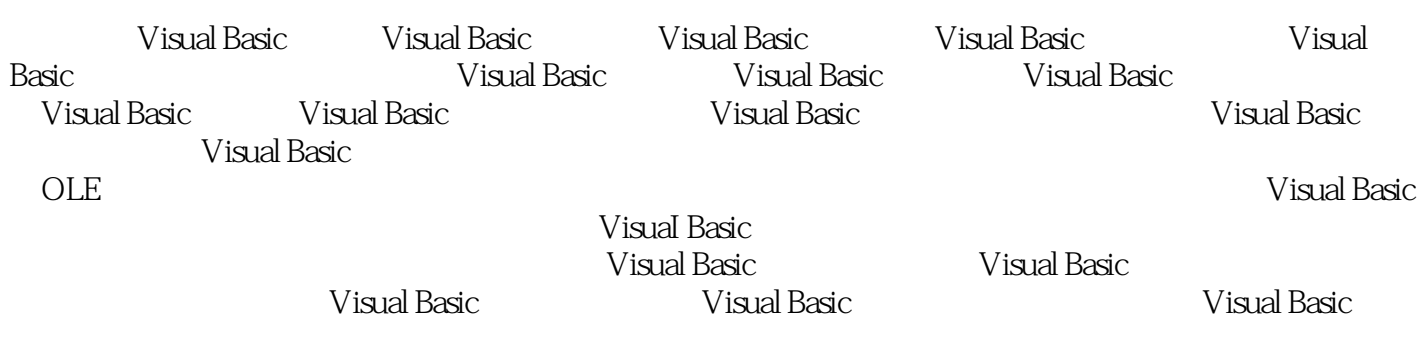

ReCOrdset

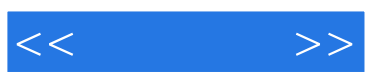

本站所提供下载的PDF图书仅提供预览和简介,请支持正版图书。

更多资源请访问:http://www.tushu007.com